## **Model Question Paper: Year 2023-24**

**CLASS: 9 t h Code: A**

Roll No.

National Skills Qualification Framework (NSQF) [Hindi and English Medium]

## **ACADEMIC**

 $\blacksquare$ 

Time allowed: 2.30 hours] [ Maximum Marks:60

कृपया जांच कर लें कि इस प्रश्न-पत्र में मुद्रित पुष्ठ 5 तथा प्रश्न 30 हैं।  $\bullet$ 

Please make sure that the printed pages in this question paper are 5 in number and it contains 30 questions.

 $\bullet$ कृपया प्रश्न का उतर लिखना शुरू करने से पहले. प्रश्न का कमांक अवश्य लिखें।

Before beginning to answer a question, its Serial Number must be written.

उतर-पुस्तिका के बीच में खाली पन्ना न छोड़ें।  $\bullet$ 

Don't leave blank page/pages in your answer-book.

उतर-पुस्तिका के अतिरिक्त कोई अन्य शीट नहीं मिलेगी। अतः आवश्यकतानुसार ही लिखें और  $\bullet$ लिखा उतर न काटें।

Except answer-book, no extra sheet will be given. Write to the point and do not strike the written answer.

परीक्षार्थी अपना रोल नं0 प्रश्न–पत्र पर अवश्य लिखें। रोल नं0 के अतिरिक्त प्रश्न–पत्र पर अन्य  $\bullet$ कुछ भी न लिखें आर वैकल्पिक प्रश्नों के उतरों पर किसी प्रकार का निशान न लगाएं।

Candidate must write their Roll No. on the question paper. Except Roll No. do not write anything on question paper and don't make any mark on answer of objective type questions.

कृपया प्रश्नों के उतर देने से पूर्व यह सुनिश्चित कर लें कि प्रश्न-पत्र पूर्ण व सही है, परीक्षा  $\bullet$ उपरान्त इस सम्बन्ध में कोई भी दावा स्वीकार नहीं किया जायेगा।

Before answering the questions, ensure that you have been supplied the correct and complete question paper, no claim in this regard, will be entertained after examination.

Instructions(निर्देश): -

1. All questions are compulsory.(सभीप्रश्नअनिवाययहै)

2. Question no **1 to 3** are long answer type questions carrying **Five Marks**.

 $($ प्रश्न1 से 3पांच नंबरके है)

3. Question no **4 to 9** are short answer type question carrying **Three Marks**.  $($ प्रश्न4 से 9तीन नंबरके है)

4. Question no **10 to 15** are very short answer type question carrying **Two Marks**. (प्रश्न10 से 15दो नंबरके है)

5. Question no. **16 to 30** are MCQ/ One Word/ Fill in the Blank type's questions carrying **One**  Marks.(प्रश्न16से30तकएकनंबरके है)

………………………………………………………………………………………………………………… Downloaded from cclchapter.com

**IT-ITES**

# [ खण्ड—अ] **[Section-A]**

**Long Answer Types of Questions 3 x 5 = 15 Marks**

Q. 1.Explain absoulte and mixed cell reference.।

एब्सोल्यूट सेल और मिक्स्ड सेल रेफरेंस को समझाइए $\vert$ 

Q 2. Write steps to a new slide and duplicate slide in a presention.

एक नई स्लाइड के चरण लिखें और एक प्रस्तुति में इप्लिकेट स्लाइड।

Or

Q 2. Explain keyboard and type of keys . कीबोर्ड और कुंजियों के प्रकार बारेमेंबताये|

Q. 3. Write step to create a table in writer . How columns are inserted in it?.

राइटर में टेबल बनाने के स्टेप लिखिए। इसमें कॉलम कैसे डाले जाते हैं?

Or Q. 3. Explain libreoffice writer and advantages of writer?

**Libreoffice** राइटर और राइटर के फायर्दे बताएॊ?

# [ खण्ड-ब] **[Section-B]**

## **Short Answer Types Questions** 6 x 3 = 18 Marks

Q.4 Expalin Various toolbar in writer.

राइटर में विभिन्न टूलबार की व्याख्या करें।

| Q. 5 What is need of spell chacker? Write . steps to check spelling of the document.

स्पेल चैकर की क्या जरूरत है? लिखना । दस्तावेज़ की वर्तनी जॉचने के चरण**.** 

Q. 6. Explain features of formula toolbar in Calc.

Calc में फॉर्मूला टूलबार की विशेषताओं को समझाइए

Q. 7. Write steps to insert an image from a file and from gallery in Impress.

Impress में एक फ़ाइल और गैलरी से एक छवि सम्मिलित करने के लिए चरण लिखें

-2-

### Q8. Write tips for sucessful keyboarding. Downloaded from cclchapter.com

Or

Briefly explain the concept of health, safety and security workplace? Health, safety and security केबारे मेंबताओ

Q. 9. Define communication and type of communication.

संचार और संचार के प्रकार को परिभाषित करें

# **[** खण्ड-स] **[Section-C]**

# **Very Short Answer Types Questions 6 x 2 = 12 Marks**

Q. 10. Explain any four controls of typing tutor window.

टाइपिंग टयूटर विंडो के किन्हीं चार नियंत्रणों को समझाइए।

Q.11. Define Active cell and range of cells ?

सक्रिय सेल और सेल की श्रेणी को परिभाषित करें|

Q.12. Define column, bar, line and pie chart in calc?

Calc में कॉलम, बार, लाइन और पाई चार्ट को परिभाषित करें?

Q.13. Define communication? Communication क्सयाहोतीहै।

Q.14. What is the slide pane and task pane in impress?

Impress में स्लाइड पेन और टास्क पेन क्या होता है?

Define Verbal communication? Verbal communication को पररभावषत करें

Q.15. write a note on BPM industry in India ?

भारत में BPM उद्योग पर एक तोट लिखिए

Or Describe List some of the IT workplace hazards? आग लगने के सामान्य कारणों का वर्णन करें $^{\rm o}$ 

# **[** खण्ड-द] **[Section-D]**

## **Objective Types Questions 15x 1 = 15 Marks** Q.16. Which of the following is not a self-management skill? निम्नलिखितमेंसेकौनस्व-प्रबंधनकौशलनहींहै? (a) Problem solving (b) Bargaining (c) Understanding Self (d) Confidence Building (क) समस्यासमाधान (ख) सौदेबाजी (ग) स्वयंकोसमझना Downloaded from cclchapter.com

Or

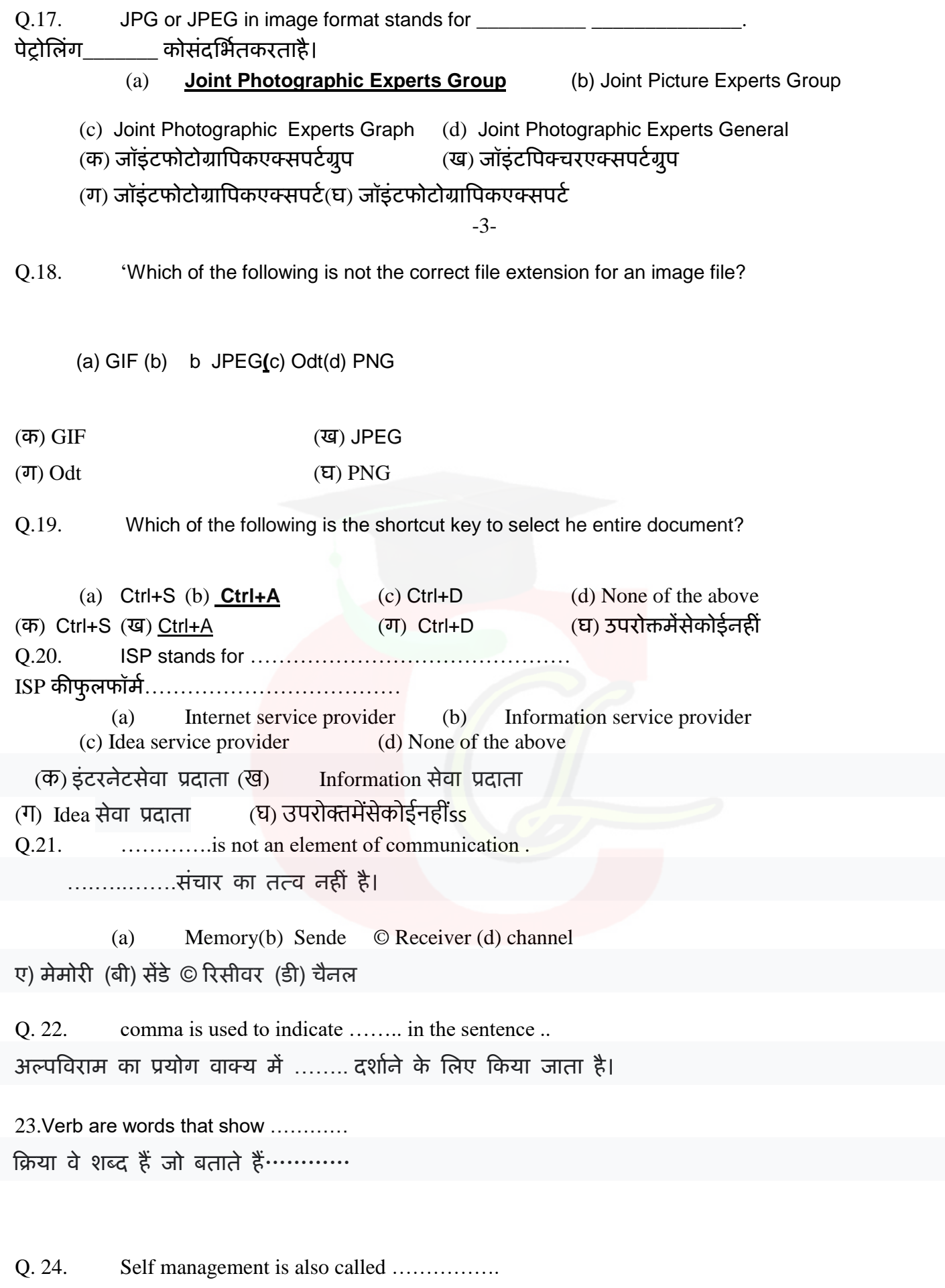

स्व-प्रबंधन को…….. भी कहते हैं।

Q. 25.in writer, print preview option is present in ………. menu Downloaded from cclchapter.com राइटर में प्रिंट प्रिव्यू का विकल्प ……….. में मौजूद होता है।

Q 26 The shortcut key for slide show is …………………..

 $\tau$ लाइड शो की शॉर्टकट कुंजी …………………….. है  $|$ 

।

- Q. 27. Define MRI. MRI केबारे लिखिए ।
- Q. 28. Define BPO. BPO केबारेलिखिए।
- Q. 29. Write the Full form of ROM.  $ROM$  केबारेलिखिए
- Q. 30.Define IT/ITes ? IT/ITES केबारेलिखिए।

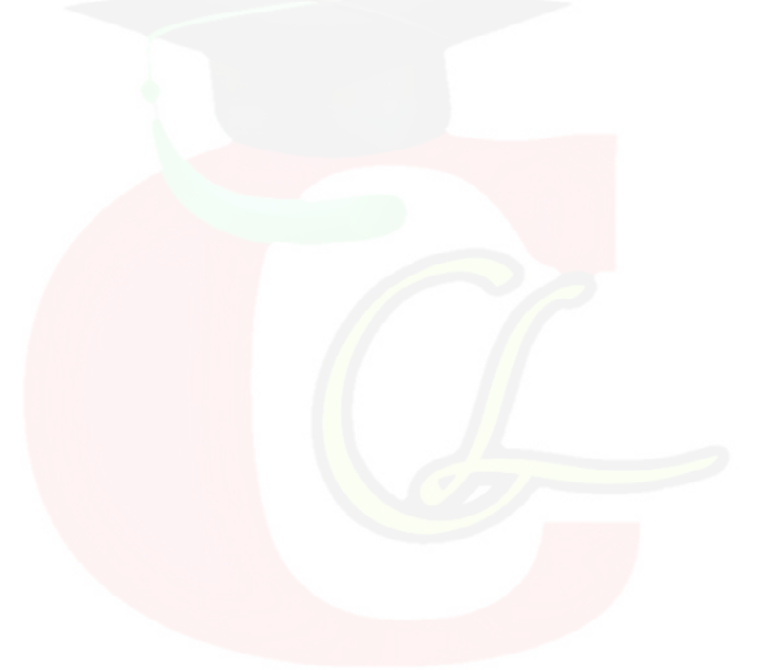

Downloaded from cclchapter.com